## **MS Outlook BRAVO Configuration**

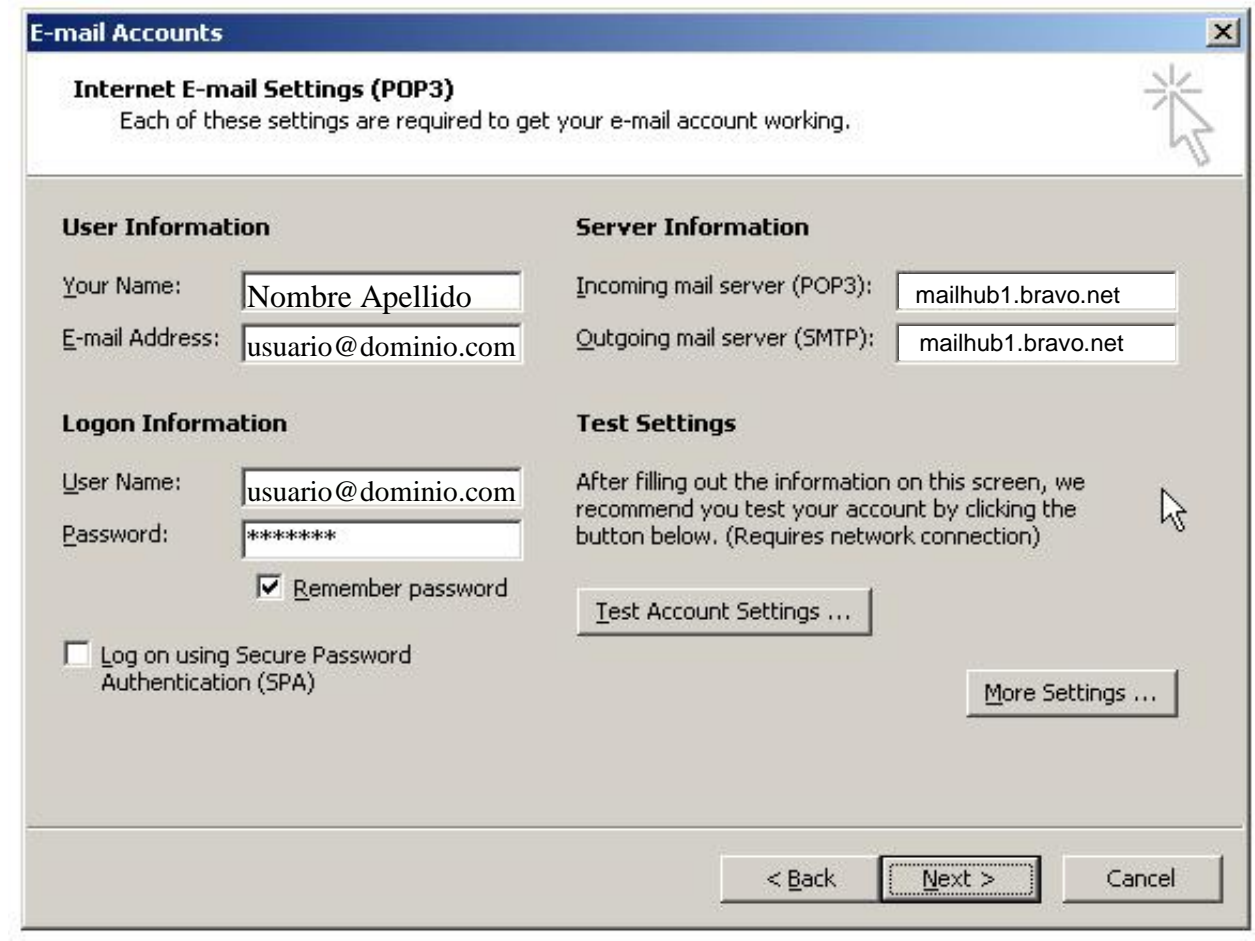

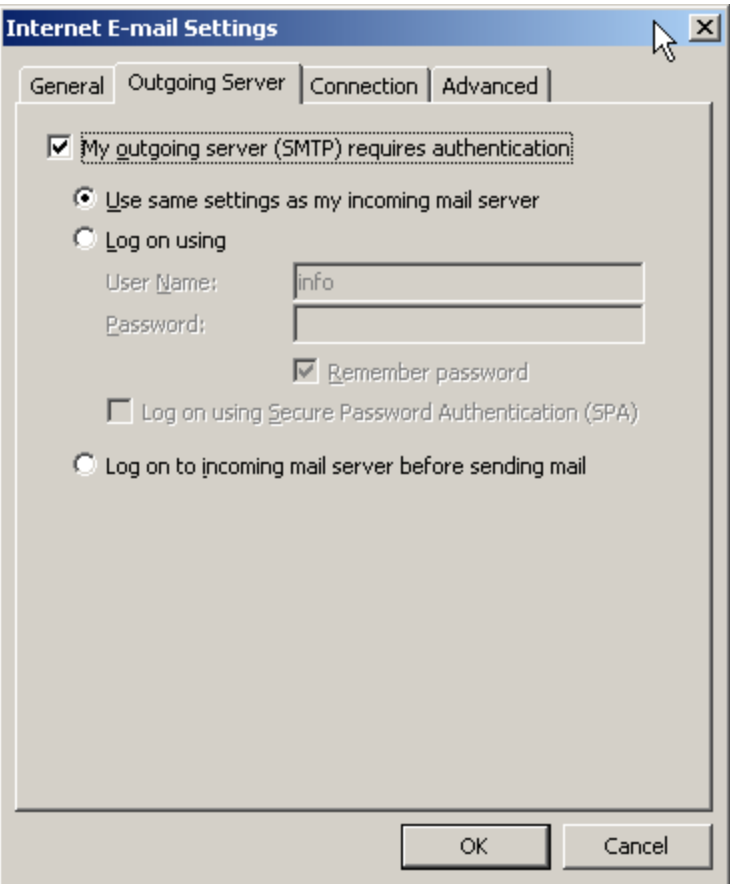

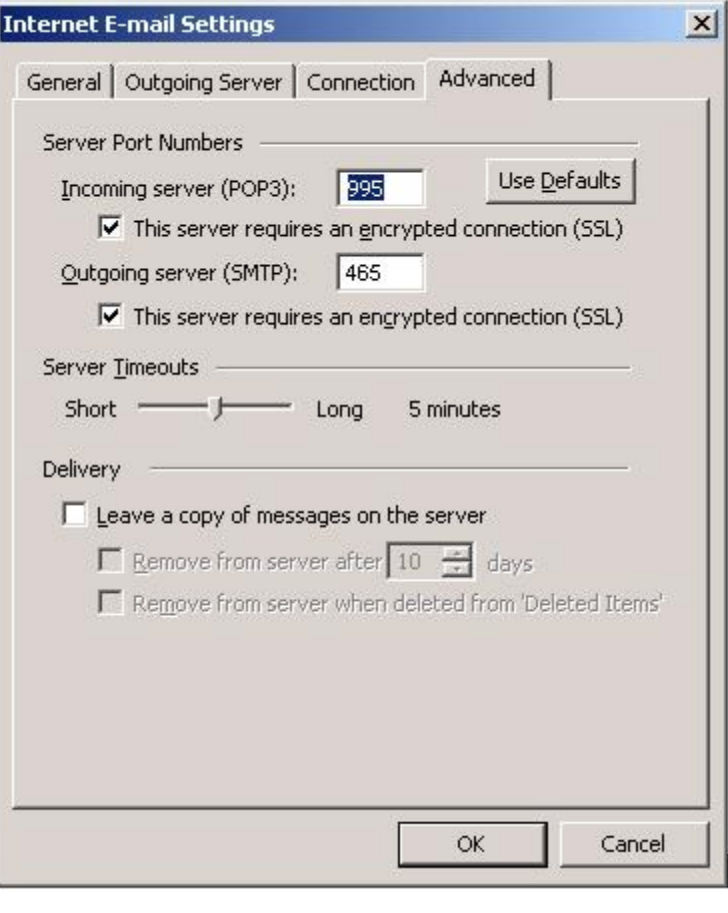